#### Recap – Week 3

Pamela Delgado March 6, 2019

(slides Willy Zwaenepoel)

#### Application Multiprocess Structuring

- One application = multiple processes
- Example: web server
- Goal: overlap computation with I/O

#### Application Multiprocess Structuring

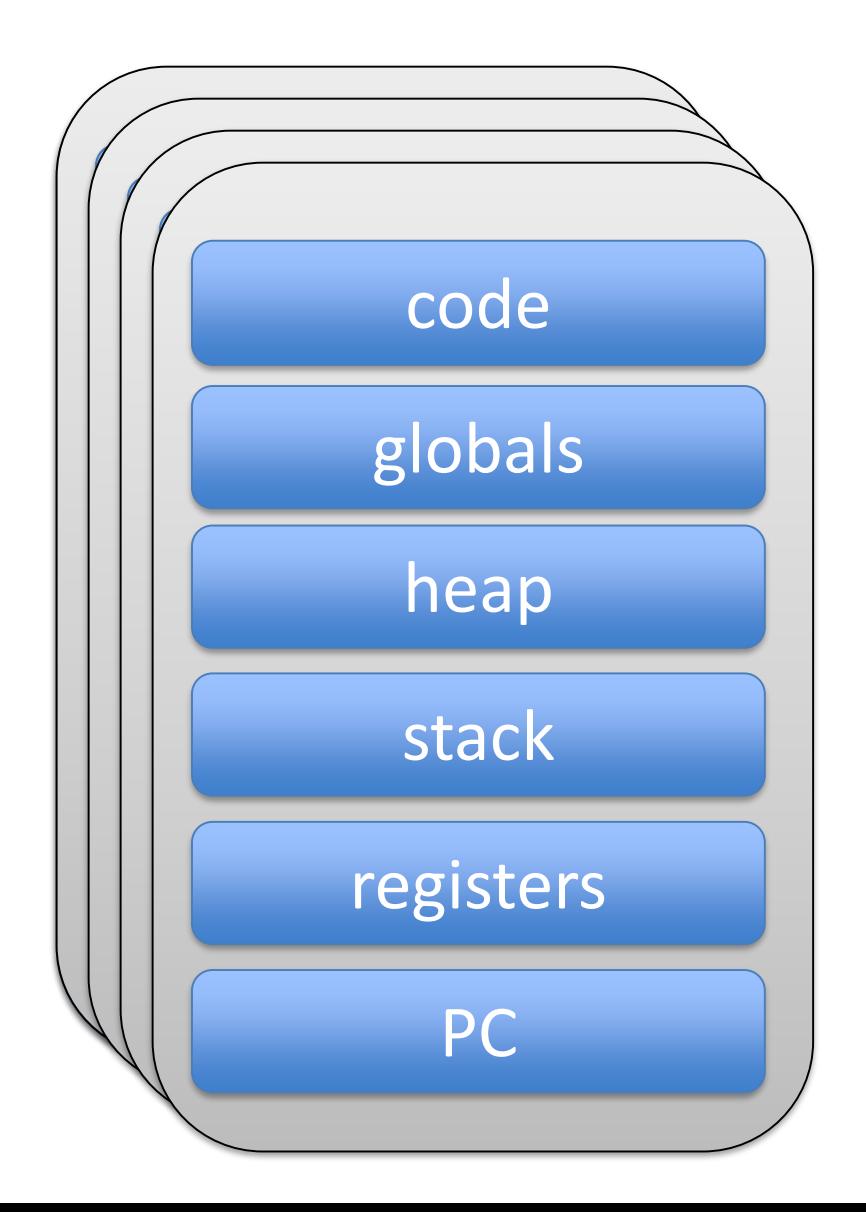

### Multiprocess Web Server

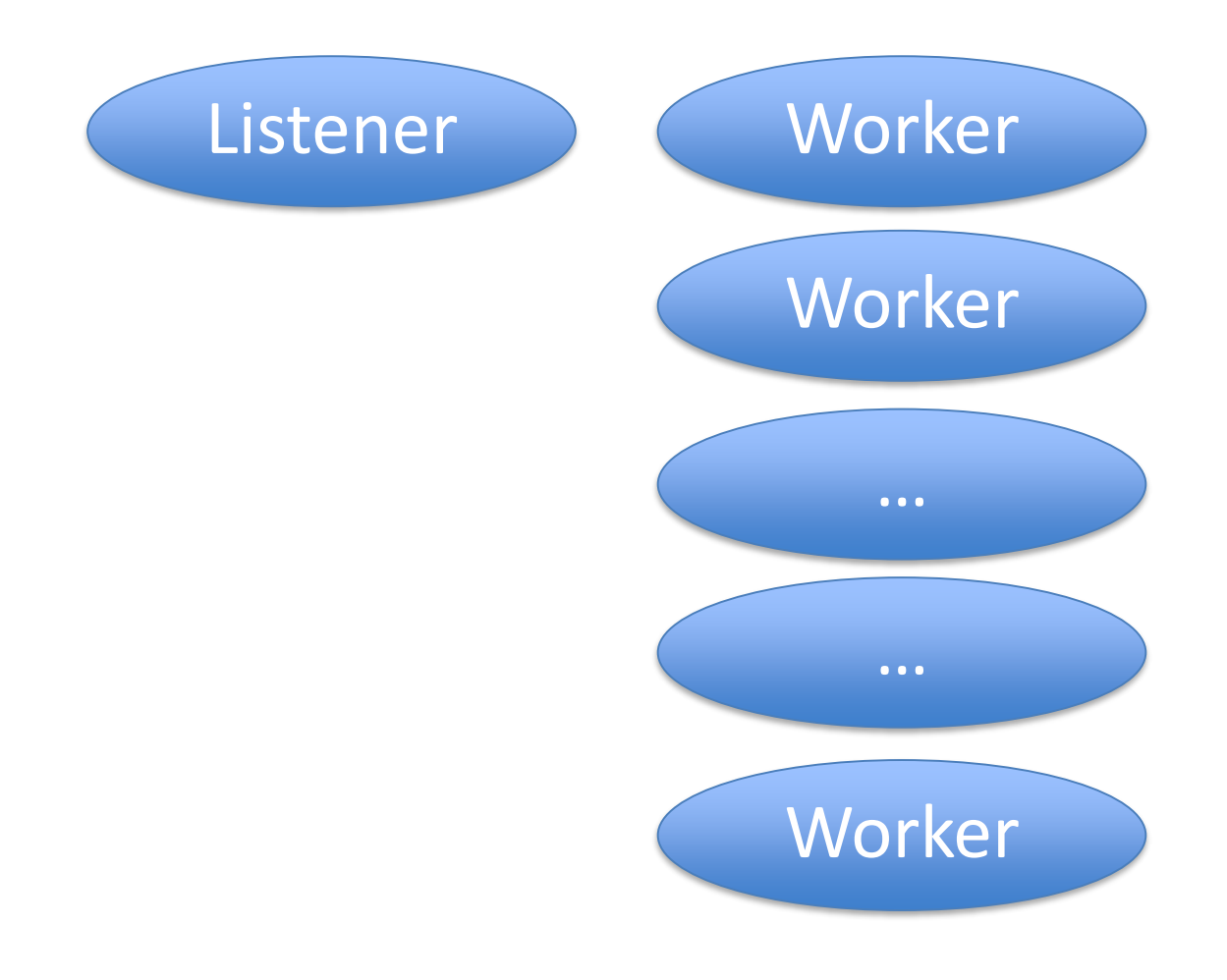

## Interprocess Communication

- Always by value
- No addresses / pointers

## Interprocess Communication

- Message passing
- Remote procedure call – Client and server stubs

## Week 4 Application Multithreading and Synchronization (continued)

Pamela Delgado March 13, 2019

(slides Willy Zwaenepoel)

## Key Concepts

- Multithreading vs. multiprocessing
- Synchronization
- Pthreads examples

#### Two Processes

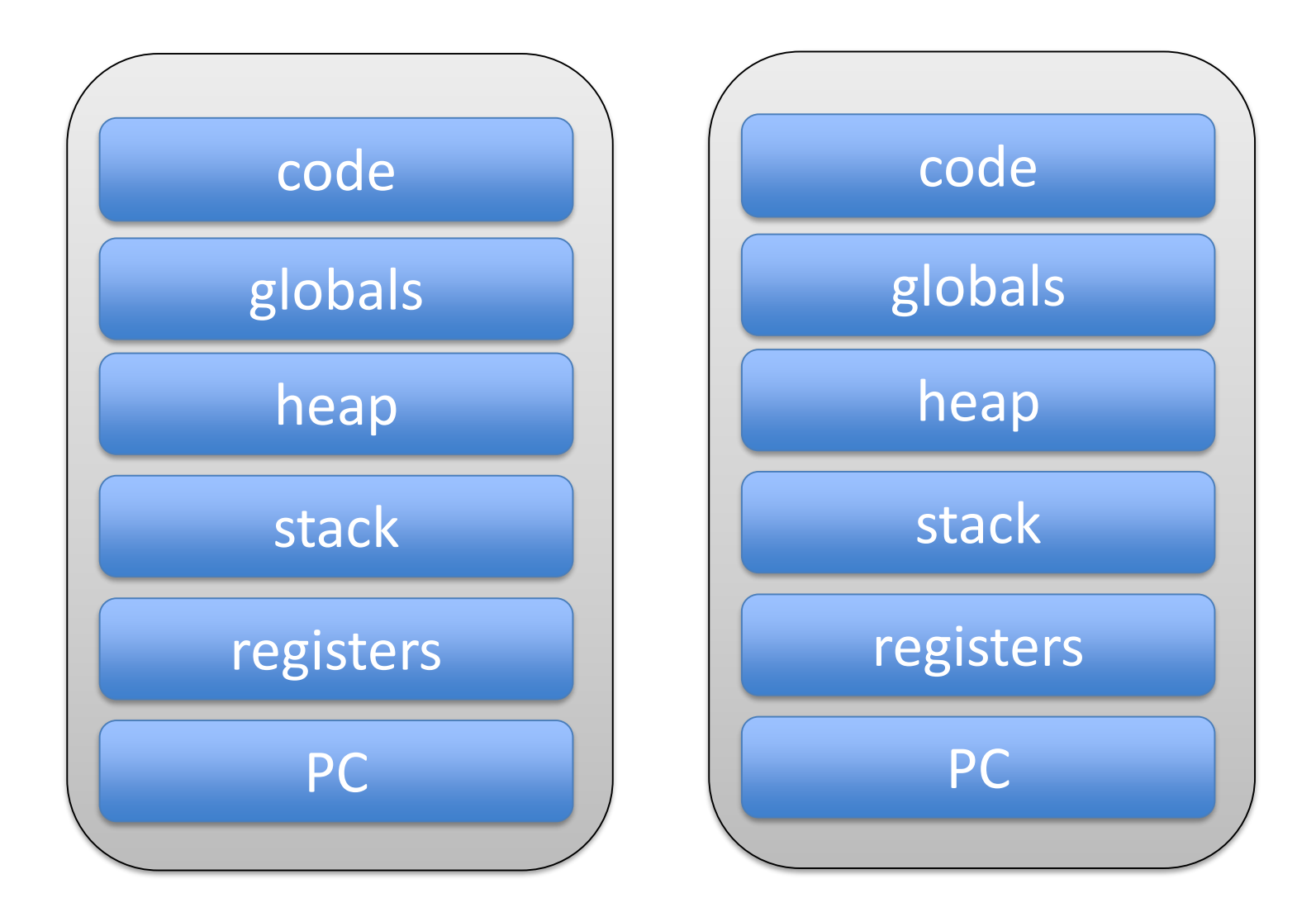

## Two Threads in a Process

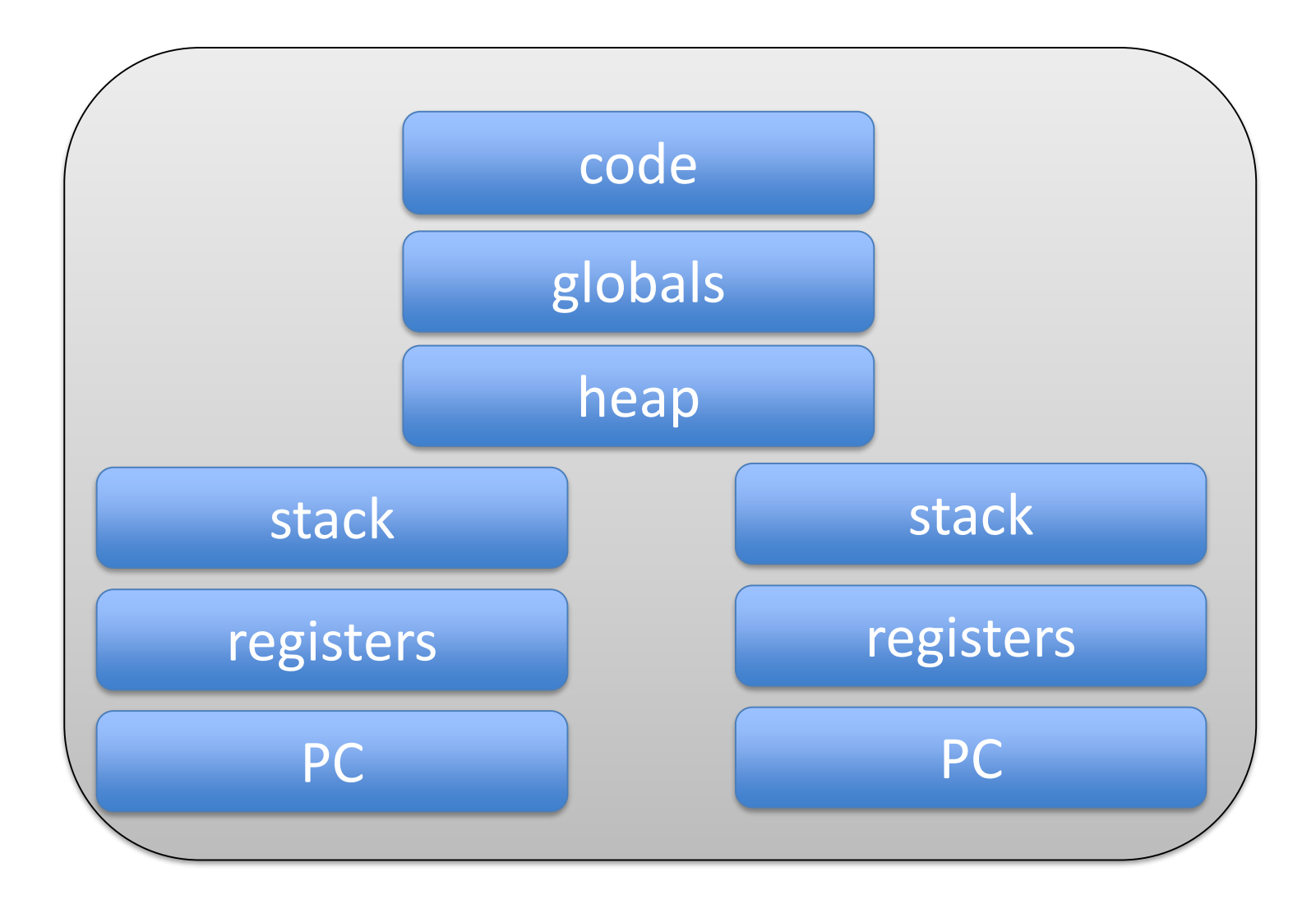

## In General

- Processes provide separation
	- In particular, memory separation (no shared data)
	- Suitable for coarse-grain interaction
- Threads do not
	- In particular, share memory (shared data)
	- Suitable for tighter integration

## Most Important Difference

- Process crashes
	- Other processes are not affected
- Thread crashes
	- The entire process, including other threads, crashes

### Concrete Example: Web Server

- Serving static content (files)
	- Probably no bugs
	- Can easily be done in a multithreaded process
- Serving dynamic (third-party) content
	- No guarantees about bugs
	- Keep in a different process

## Shared Data

• Advantage:

– Many threads can read/write it

- Disadvantage:
	- Many threads can read/write it
	- Can lead to *data races*

### Data Race

- Unexpected/unwanted access to shared data
- Result of *inter-leaving* of thread executions
- Program must be correct for all inter-leavings

# Basic Approach to Multithreading

- Divide "work" among multiple threads
- Which data is shared?
	- Globals and heap
	- Not locals
	- Not read-only
- Where is shared data accessed?
- Put shared data access in critical section – Only one process at a time can access it

# Why this (mostly) works

- Trouble with multithreaded execution:
	- Data races
	- Data changed by another thread
- Critical section:

– No other thread can change data

• So you are (mostly) ok

- Pthread create( &threadid, threadcode, arg)
- Pthread exit( status )
- Pthread\_join( threadid, &status )

• Pthread create( &threadid, threadcode, arg)

pthread create (

int

#include <pthread.h>

pthread  $t \star$ 

 $void *$ 

void  $\star$ 

const pthread\_attr\_t  $\star$  attr,

thread,

 $arg);$ 

 $(*start$  routine) (void\*),

- Create thread
- Return threadid
- Run threadcode
- With argument arg
- Pthread exit( status )
- Pthread join( threadid, &status )

- Pthread create( &threadid, threadcode, arg)
- Pthread exit( status )
	- Terminate thread
	- Optionally return status
- Pthread join( threadid, &status )

- Pthread create( &threadid, threadcode, arg)
- Pthread exit( status )
- Pthread\_join( threadid, &status )
	- Wait for thread threadid to exit
	- Receive status, if any

int pthread\_join(pthread\_t thread, void \*\*value\_ptr);

### Pthreads: Locks

- Pthread\_mutex\_lock( mutex )
- Pthread\_mutex\_unlock( mutex )

## Pthreads: Locks

- Pthread mutex lock( mutex )
	- If mutex is held, block
	- If mutex is not held
		- Acquire mutex
		- Proceed
- Pthread mutex unlock( mutex )

### Pthreads: Locks

- Pthread\_mutex\_lock( mutex )
- Pthread\_mutex\_unlock( mutex )

– Release mutex

### Example: Single-Threaded Code

```
main() {
   int i
   int sum = 0, prod = 1
   for( i=0; i<MAX; i++ ) {
       c = a[i] * b[i]sum + = Cprod *= c}
}
```
# Basic Approach to Multithreading

- Divide "work" among multiple threads
- Which data is shared?
	- Globals and heap
	- Not locals
	- Not read-only
- Where is shared data accessed?
- Define one mutex
- Put lock/unlock around each shared access

## Example: Divide Work

• Give each thread equal number of iterations

## Example: Divide Work

```
main() {
   int i
         int sum= 0, prod = 1
   for( i=0; i<MAX_THREADS; i++ ) { Pthread_create(…) }
   for( i=0; i<MAX_THREADS; i++ ) { Pthread_join(…) }
   printf( sum )
   printf( prod )
}
Threadcode() {
   int i, c
   for( i=my min; i<my max; i++ ) {
       c = a[i] * b[i]sum + = Cprod *= c}
}
```
## Example: Shared Data

- Shared data
	- sum
	- prod
- Shared read-only data
	- a[], b[] read only
- Local data
	- i (loop index), c
- mutex on access to sum and prod

## Example: Synchronization

```
Threadcode() {
   int i
   for(i=my_min; i<my_max; i+ ) {
       c = a[i] * b[i]Pthread_mutex_lock( biglock )
       sum + = Cprod *= cPthread_mutex_unlock( biglock )
   }
}
```
## A Common Mistake/Misunderstanding: A Single Line of Code is not Atomic

- $a = a + 1$
- Is in reality
	- Load a from memory into register
	- Increment register
	- Store register value in memory
- Instruction sequence may be interleaved
- Some machines have atomic increments

### Back to Where We Were

```
Threadcode() {
   int i
   for( i=my\_min; i<my\_max; i++ ) {
       c = a[i] * b[i]Pthread_mutex_lock( biglock )
       sum + = Cprod *= cPthread_mutex_unlock( biglock )
   }
}
```
# Why it will not work very well

- Single lock inhibits parallelism
- Two approaches:
	- Fine-grain locking:
		- Multiple locks on individual pieces of shared data
	- Privatization:
		- Make shared data accesses into private data accesses

## Fine Grain Locking

• Define separate lock for sum and prod

## Example: Finer-Grain Locking

```
Threadcode() {
   int i, c
   for( i=my\_min; i<my\_max; i++ ) {
       c = a[i] * b[i]Pthread_mutex_lock(sumlock)
       sum + = CPthread mutex unlock(sumlock)
       Pthread mutex lock(prodlock)
       prod *= cPthread mutex unlock(prodlock)
   }
}
```
## Example: Privatization

- Define for each thread
	- A local variable representing its sum
	- A local variable representing its product
- Use those for accesses in the loop
	- Become local accesses
	- No need for lock
- Only access shared data after the loop
	- Use lock there
#### Example: Privatization

```
Threadcode() {
   int i, c
   local_sum = 0local prod = 1for( i=my\_min; i<my\_max; i++ ) {
       c = a[i] * b[i]local_sum += c
       local prod * = c}
   Pthread mutex lock(sumlock)
   sum += local_sum
   Pthread mutex unlock(sumlock)
   Pthread_mutex_lock(prodlock)
   prod *= local_prod
   Pthread mutex unlock(prodlock)
}
```
#### Example: Privatization

- Only one access to each lock per thread
- Compare to before mymax-mymin accesses

#### Another Example: Multithreaded Web Server

```
ListenerThread {
   forever {
       Receive( request )
       Pthread_create(…)
    }
}
WorkerThread( request ) {
    read file from disk
   Send( response )
   Pthread_exit()
```
}

#### Shared Data?

- There is none!
- Process creation serves as synchronization

#### Multithreaded Web Server with Thread Pool

```
ListenerThread {
   for( i=0; i<MAX_THREADS; i++ ) { Pthread_create(…) }
   forever {
       Receive( request )
       hand request to thread[?]
    }
}
WorkerThread[?] {
   forever {
       wait for available request
       read file from disk
       Send( reply )
   }
}
```
## Shared Data?

- We need to create shared data
- Going to be some kind of a queue
- Put lock/unlock around it

#### Multithreaded Web Server with Thread Pool

```
ListenerThread {
   for( i=0; i< MAX_THREADS; i++ ) thread[i] = Pthread_create(...)
   forever {
       Receive( request )
       Pthread_mutex_lock( queuelock )
       put request in queue
       Pthread mutex unlock( queuelock )
    }
}
WorkerThread {
   forever {
       Pthread_mutex_lock( queuelock )
       take request out of queue
       Pthread mutex unlock( queuelock )
       read file from disk
       Send( reply )
    }
}
```
# It will not work

- Not fork-join parallelism
- You need to tell worker(s) there is something for them to do (i.e., in the queue)
- Sometimes called task parallelism

- Pthread cond wait( cond, mutex )
- Pthread\_cond\_signal( cond, mutex\*)
- Pthread cond broadcast( cond, mutex )

int pthread cond wait (pthread cond t \*cond, pthread mutex t \*mutex); int pthread\_cond\_signal(pthread\_cond\_t \*cond);

#### \* Not strictly correct, but easier to explain

- Pthread cond wait( cond, mutex )
- Pthread cond signal( cond, mutex )
- Pthread cond broadcast( cond, mutex )

• Must hold mutex when calling any of these!

- Pthread cond wait( cond, mutex )
	- Wait for a signal on cond
	- Release mutex
- Pthread\_cond\_signal( cond, mutex )
- Pthread cond broadcast( cond, mutex )

• Must hold mutex when calling any of these!

- Pthread cond wait( cond, mutex )
- Pthread cond signal( cond, mutex )
	- Signal one thread waiting on cond
	- Signaled thread re-acquires mutex
		- At some later time, not necessarily immediately
	- If no thread waiting, no-op
- Pthread cond broadcast( cond, mutex )

- Pthread cond wait( cond, mutex )
- Pthread cond signal( cond, mutex )
- Pthread cond broadcast( cond, mutex )
	- Signal all threads waiting on cond
	- If no thread waiting, no-op

#### Multithreaded Web Server with Thread Pool

```
ListenerThread {
   for( i=0; i< MAX_THREADS; i++ ) thread[i] = Pthread_create(...)
   forever {
       Receive( request )
       Pthread_mutex_lock( queuelock )
       put request in queue
       Pthread_cond_signal( notempty, queuelock)
       Pthread_mutex_unlock( queuelock )
    }
}
WorkerThread {
   forever {
       Pthread_mutex_lock( queuelock )
       Pthread_cond_wait( notempty, queuelock )
       take request out of queue
       Pthread mutex unlock( queuelock )
       read file from disk
       Send( reply )
    }<br>}
}
```
#### Incorrect

- All worker threads busy (none waiting)
- Listener does a signal
- No thread waiting: signal is no-op
- Worker thread finishes what it was doing
	- Will do a wait
	- Although request is waiting in queue

# In General

- Signals have no memory
- Forgotten if no thread waiting
- So need an extra variable to remember them

#### Multithreaded Web Server with Thread Pool

```
ListenerThread {
   for( i=0; i<MAX_THREADS; i++ ) thread[i] = Pthread_create(…)
   forever {
       Receive( request )
       Pthread_mutex_lock( queuelock )
       put request in queue
       avail++
       Pthread_cond_signal( notempty, queuelock)
       Pthread mutex unlock( queuelock )
    }
}
WorkerThread {
   forever {
       Pthread mutex lock( queuelock )
       if( avail <= 0 ) Pthread_cond_wait( notempty, queuelock )
       take request out of queue
       avail--
       Pthread_mutex_unlock( queuelock )
       read file from disk
       Send( reply )
    }<br>
```
}

## Note

- Should now be clear why mutex must be held
- Avail is a shared data item
- Without mutex could have data race

#### Imagine Solution Without Locks

```
ListenerThread {
   for( i=0; i<MAX_THREADS; i++ ) thread[i] = Pthread_create(…)
   forever {
       Receive( request )
       Pthread_mutex_lock( queuelock )
       put request in queue
       avail++
       Pthread_cond_signal( notempty, queuelock)
       Pthread mutex unlock( queuelock )
   }
}
WorkerThread {
   forever {
       Pthread_mutex_lock( queuelock )
       if( avail <= 0 ) Pthread_cond_wait( notempty, queuelock )
       take request out of queue
       avail--
       Pthread_mutex_unlock( queuelock )
       read file from disk
       Send( reply )
    }<br>
```
}

## Example: One Worker Thread

- Worker checks avail and finds it to be 0
- Worker interrupted and listener runs
- Listener sets avail to 1 and signals
- No thread is waiting, so signal is no-op
- Listener interrupted and worker runs
- Worker does a wait
- Incorrect: worker waits with request in queue

#### Back to Solution With Locks

```
ListenerThread {
   for( i=0; i<MAX_THREADS; i++ ) thread[i] = Pthread_create(…)
   forever {
       Receive( request )
       Pthread mutex lock( queuelock )
       put request in queue
       avail++
       Pthread_cond_signal( notempty, queuelock)
       Pthread mutex unlock( queuelock )
    }
}
WorkerThread {
   forever {
       Pthread mutex lock( queuelock )
       if( avail <= 0 ) Pthread_cond_wait( notempty, queuelock )
       take request out of queue
       avail--
       Pthread_mutex_unlock( queuelock )
       read file from disk
       Send( reply )
    }<br>
```
}

# Still not quite correct

- Q is empty, thread W1 waits
- Thread L puts request in Q
	- Sets avail to 1
	- Signals
	- W1 is unblocked
- Thread W2 runs and takes something out of Q – Sets avail to 0
- Now W1 runs
	- It must check the value of avail

- Pthread cond wait( cond, mutex )
	- Wait for a signal on cond

– Release mutex

- Pthread cond signal( cond, mutex )
- Pthread cond broadcast( cond, mutex )

• Must hold mutex when calling any of these!

- Pthread cond wait( cond, mutex )
- Pthread cond signal( cond, mutex )
	- Signal one thread waiting on cond
	- Signaled thread re-acquires mutex
		- At some later time, not necessarily immediately
	- If no thread waiting, no-op
- Pthread cond broadcast( cond, mutex )

#### Multithreaded Web Server with Thread Pool

```
ListenerThread {
   for( i=0; i< MAX_THREADS; i++ ) thread[i] = Pthread_create(...)
   forever {
       Receive( request )
       Pthread mutex lock( queuelock )
       put request in queue
       avail++
       Pthread_cond_signal( notempty, queuelock)
       Pthread mutex unlock( queuelock )
    }
}
WorkerThread {
   forever {
       Pthread mutex lock( queuelock )
       while( avail <= 0 ) Pthread_cond_wait( notempty, queuelock )
       take request out of queue
       avail--
       Pthread_mutex_unlock( queuelock )
       read file from disk
       Send( reply )
    }
}
```
#### Kernel Multithreading: Kernel is a Server

- Requests from users
	- System calls
	- Traps
- Requests from devices
	- Interrupts

#### Kernel as a Server

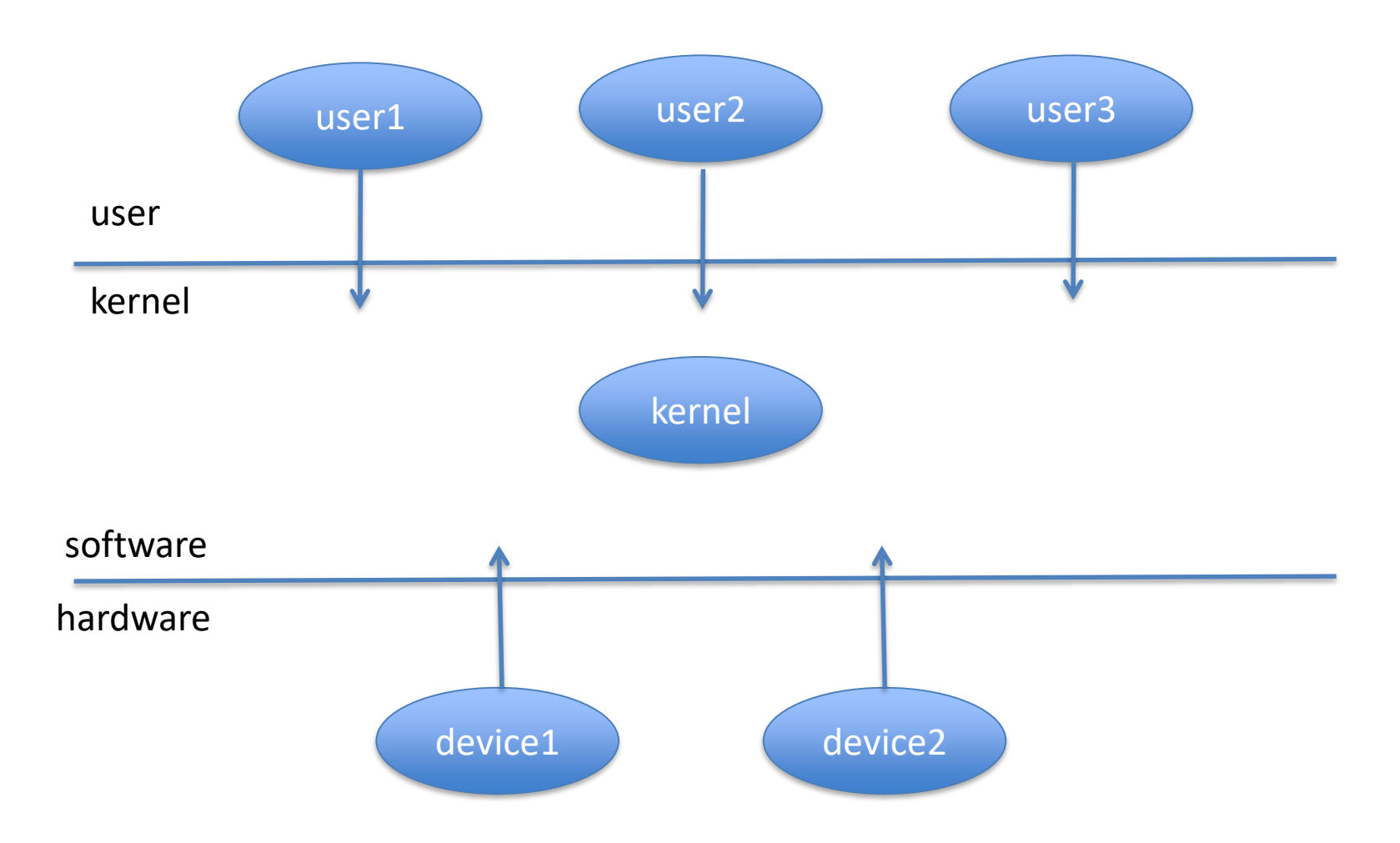

## Kernel is Event-Driven Program

• Nothing to do

Do nothing

- Interrupt (from device)
- Trap (from process)
- System call (from process}

Start running

#### Kernel Code

```
InterruptVector[1] = address of interrupt 1 handler routine
InterruptVector[2] = address of interrupt 2 handler routine
…
```

```
TrapVector[1] = address of trap 1 handler routineTrapVector[2] = address of trap 2 handler routine…
```

```
SystemCallVector[1] = address of system call 1 handler routine
SystemCallVector[2] = address of system call 2 handler routine
….
```

```
forever {
   wait for something to happen
}
```
#### Kernel as a Server

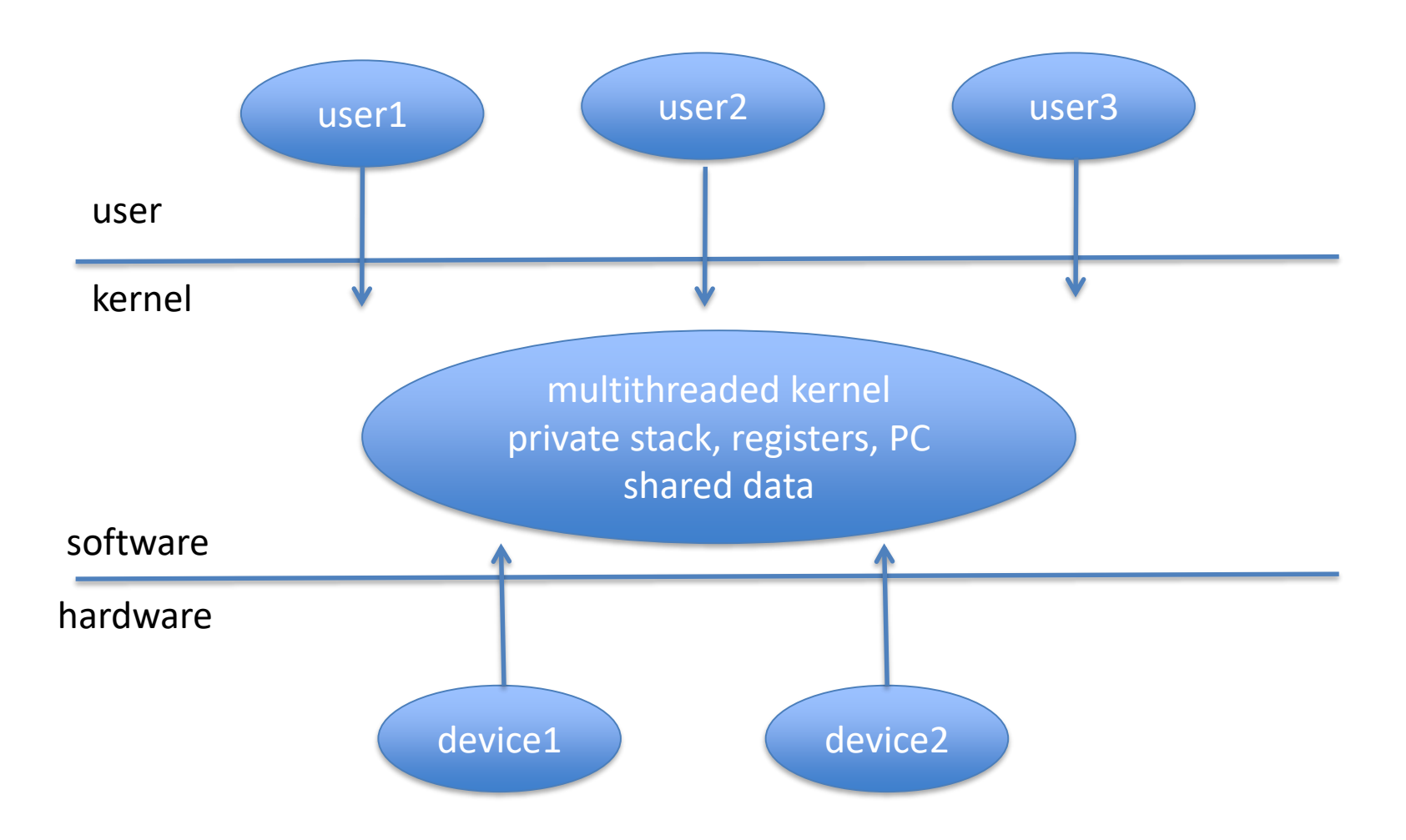

# For Simplicity

- One kernel thread for each user thread
- Called 1-to-1 mapping
- Is the case in Linux
- Not in other OSs

### How does it work? User to Kernel

- User thread makes system call
- Switch to kernel mode
- PC = system call handler routine
- SP = kernel stack of kernel thread

#### How does it work? Kernel to User

- SP = stack of user thread
- PC = user thread PC (after system call)
- Return from kernel mode
- Run in user thread

## Note: Separate Stack

- User thread and corresponding kernel thread have separate stacks
- Why? Because of security
	- while one thread of a process in kernel
	- other thread could modify stack

# Kernel Synchronization

- Different kernel threads access shared data
- Must be synchronized
- As in any multithreaded program
- Using a kernel synchronization library
	- Not Pthreads (is a user-level library)

# What Makes Kernel Different?

- In addition to kernel threads
- Also interrupts
### How does it work?

- Device interrupt
- PC = interrupt handler
- SP = interrupt thread stack
- Run interrupt handler

## Kernel Synchronization

- Different kernel threads access shared data
- Must be synchronized
- As in any multithreaded program
- But interrupts make things different

### Interrupts

- Must be served quickly
- Interrupt handling must not block

# Solution

- Add another set threads
	- Soft interrupt threads
- Interrupt
	- Does absolute minimum to service device
	- Never blocks!
	- Put request in queue for soft interrupt thread
	- Get soft interrupt thread ready
- Soft interrupt thread
	- Does bulk of work

### Advantages

- Interrupts can be served quickly
- Narrow interface

– Interrupt and rest of the kernel

- Soft interrupt threads  $\sim$  other kernel threads
	- With some exceptions, not going into it here

## Summary

- Why shared data and multithreading?
- Application multithreading
	- Division of work
	- Synchronization of shared data
	- Fine-grain locking
	- Privatization
- Kernel multithreading
	- User threads vs. kernel threads
	- Interrupts
	- Soft interrupt threads